## **SONY**

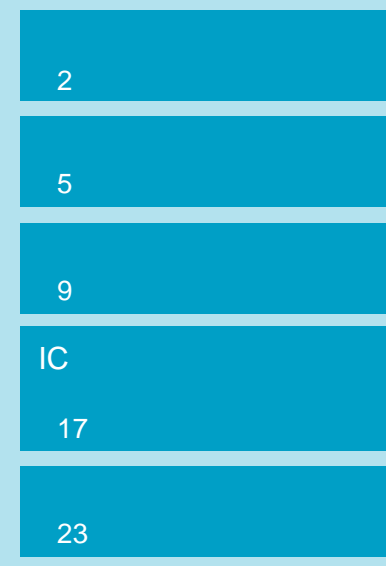

この説明書では、IC

IC RECORDER

### **ソニーICD-R100/R200**

**ICレコーダー音声認識ソフトウェアキット ICKIT-W2DS**

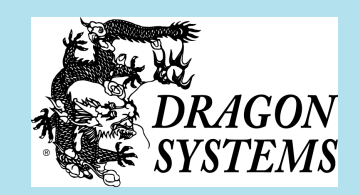

## ICKIT-W2DS IC ICD-R100/R200 IC<br>
ICD-PCLINK Dragon Systems **DragonSpeech Select**  $IC$

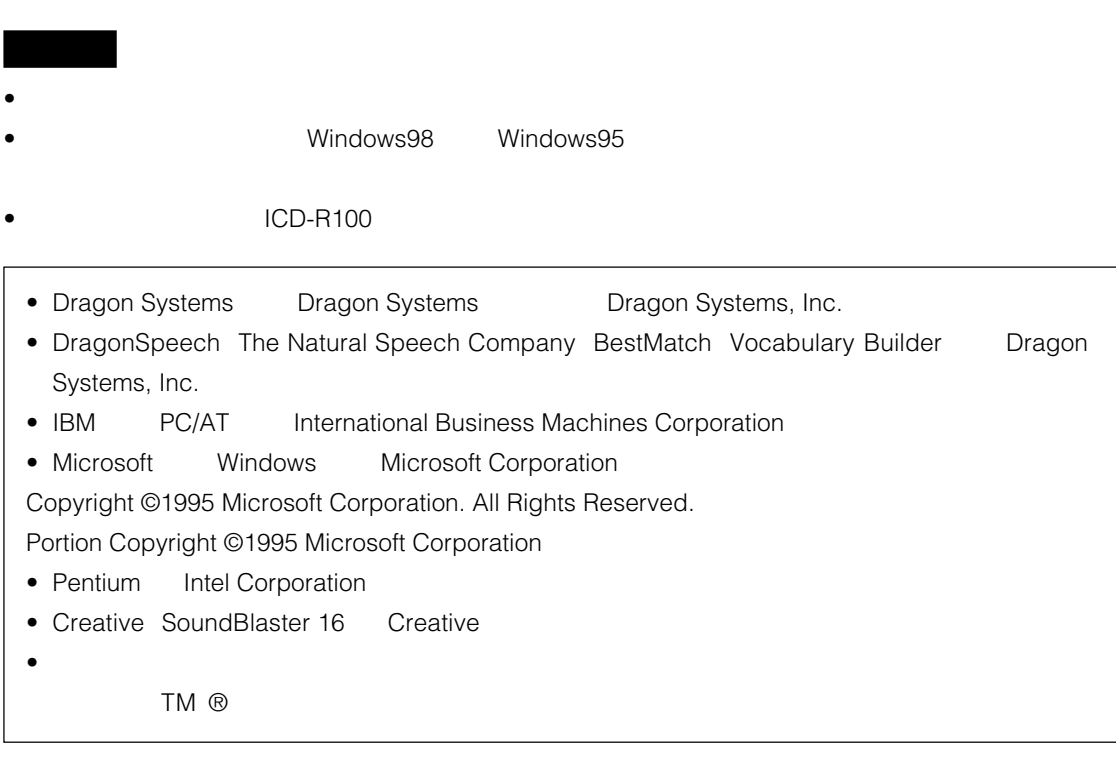

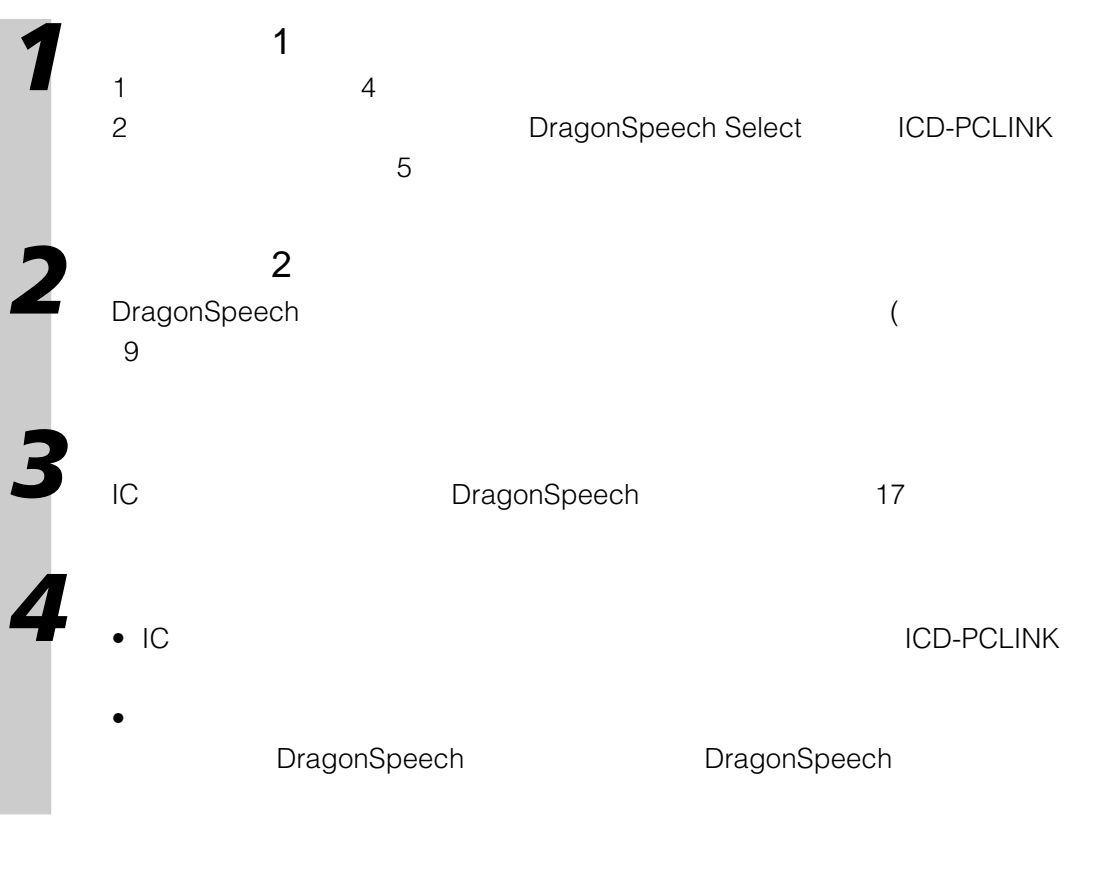

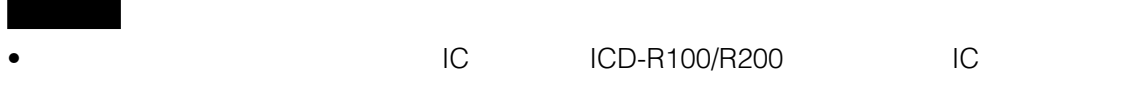

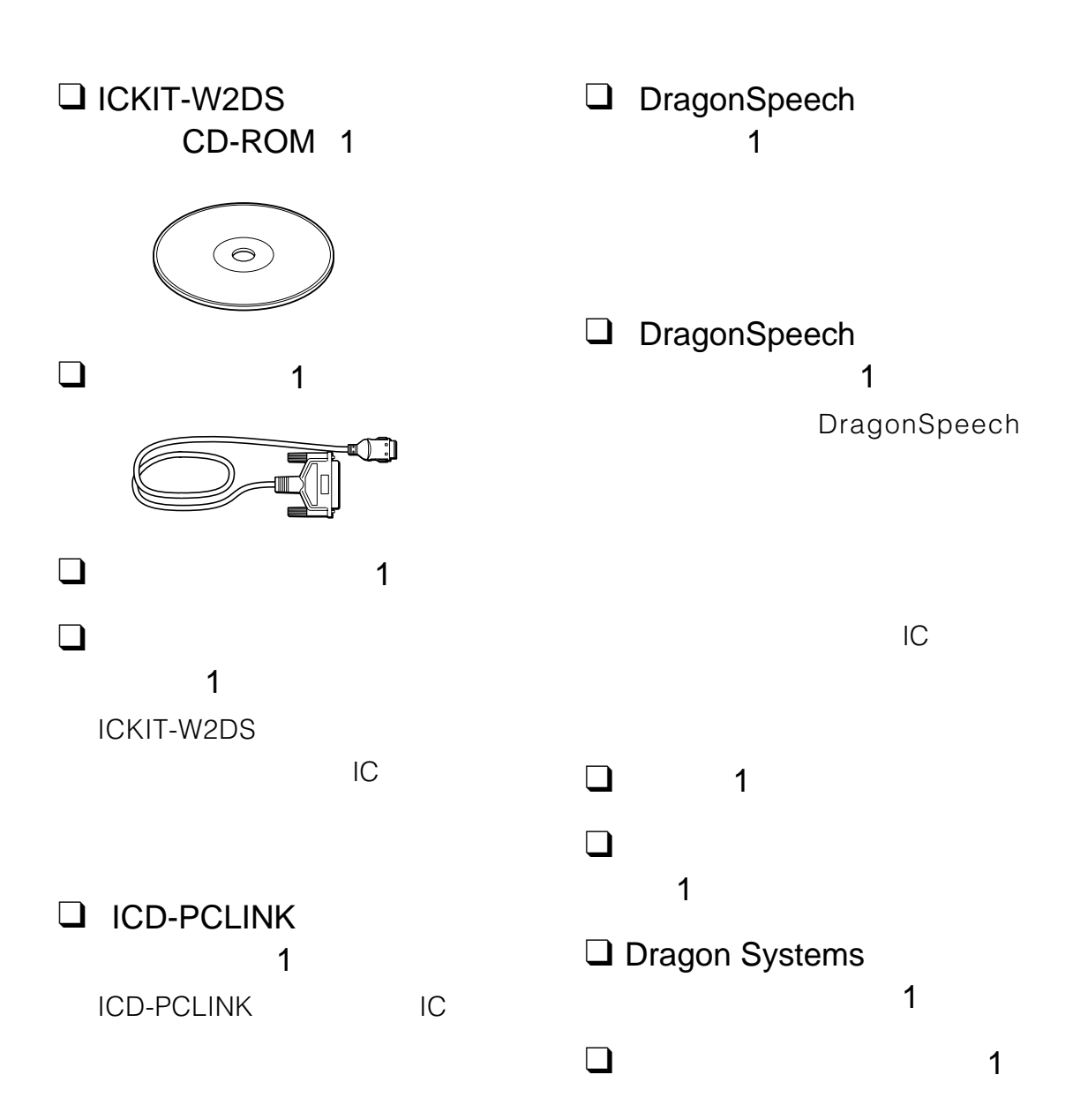

4

#### $\Box$  IBM PC/AT

CPU 200MHz Pentium® RAM 64M

 $-250M$ 

20 50MB CD-ROM

\* Dsub 25 pin

SoundBlaster 16

#### $\Box$  OS Microsoft Windows 98 Windows 95 OSR2

(Windows NT Windows 2000)  $\star$ 

• インストールでは、Windows しょうきょうしょうかい。

• ウィルス検出プログラムを実行している場合、そのプログラムを終了します。ウィルス検出プログラ

ご注意

Word 97でしょう。<br>Word 97で

IC レコーダー ICレコーダー IC Microsoft® Word2000 Word 98 Word97

DragonSpeech Microsoft® Word2000 Word 98

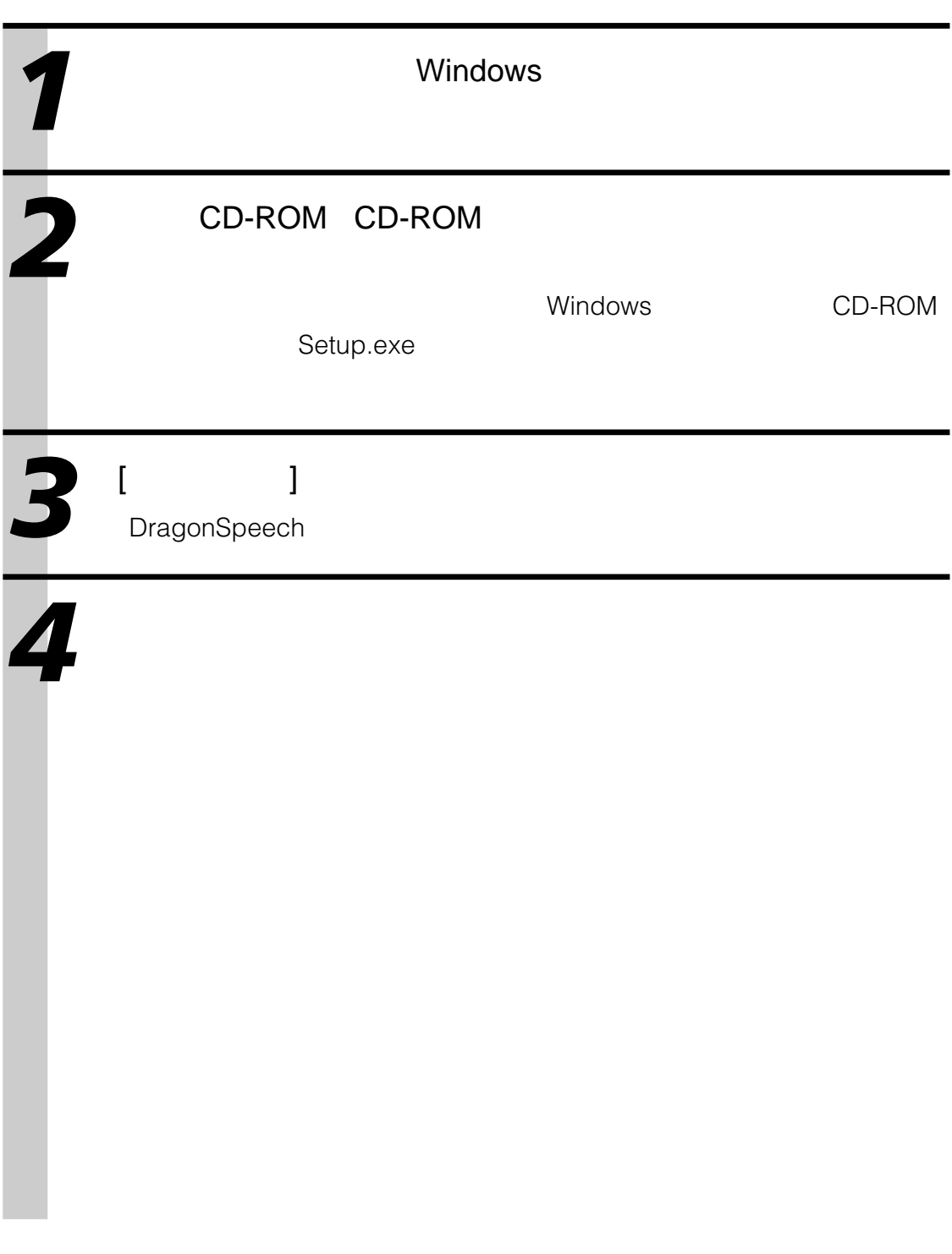

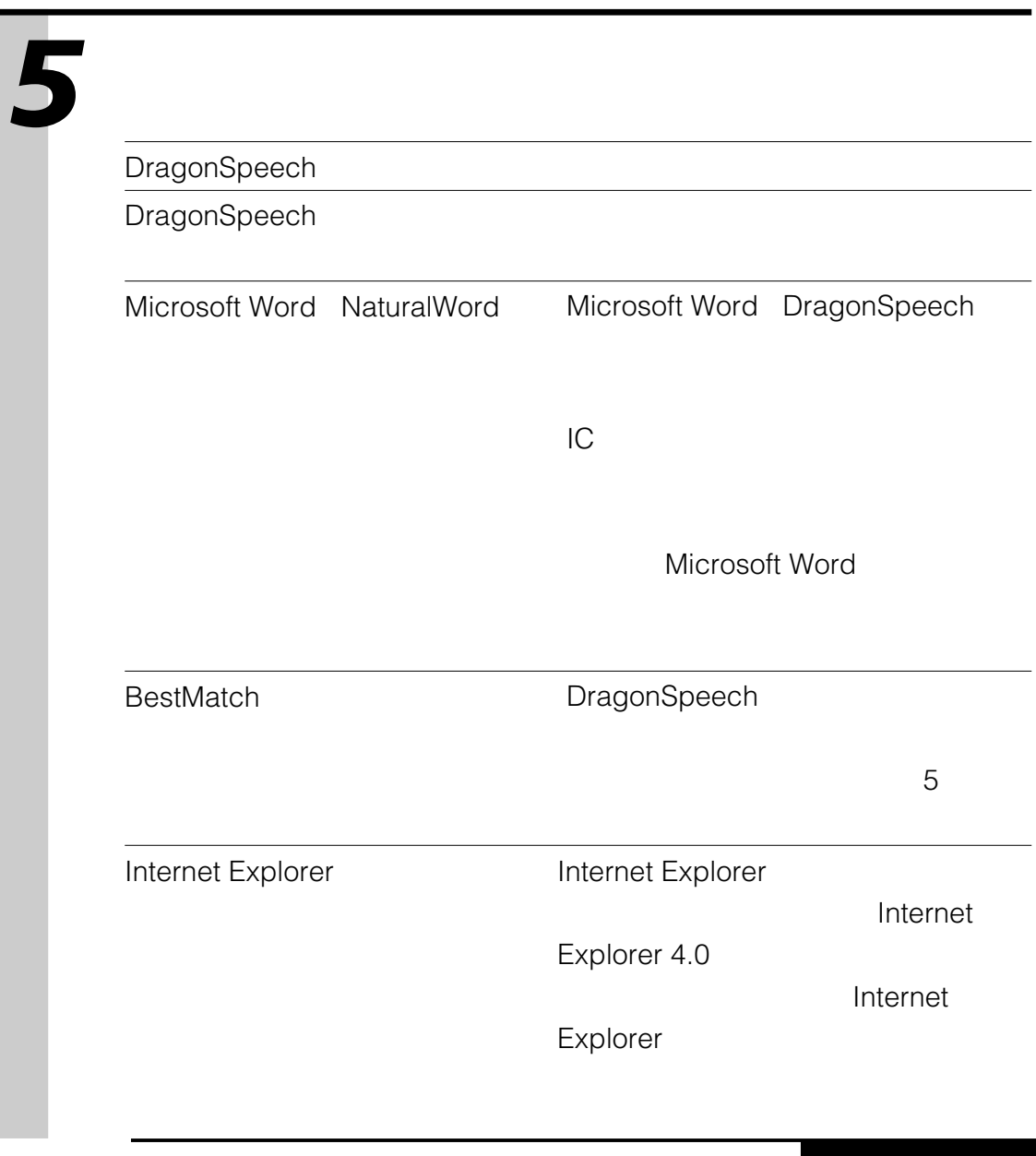

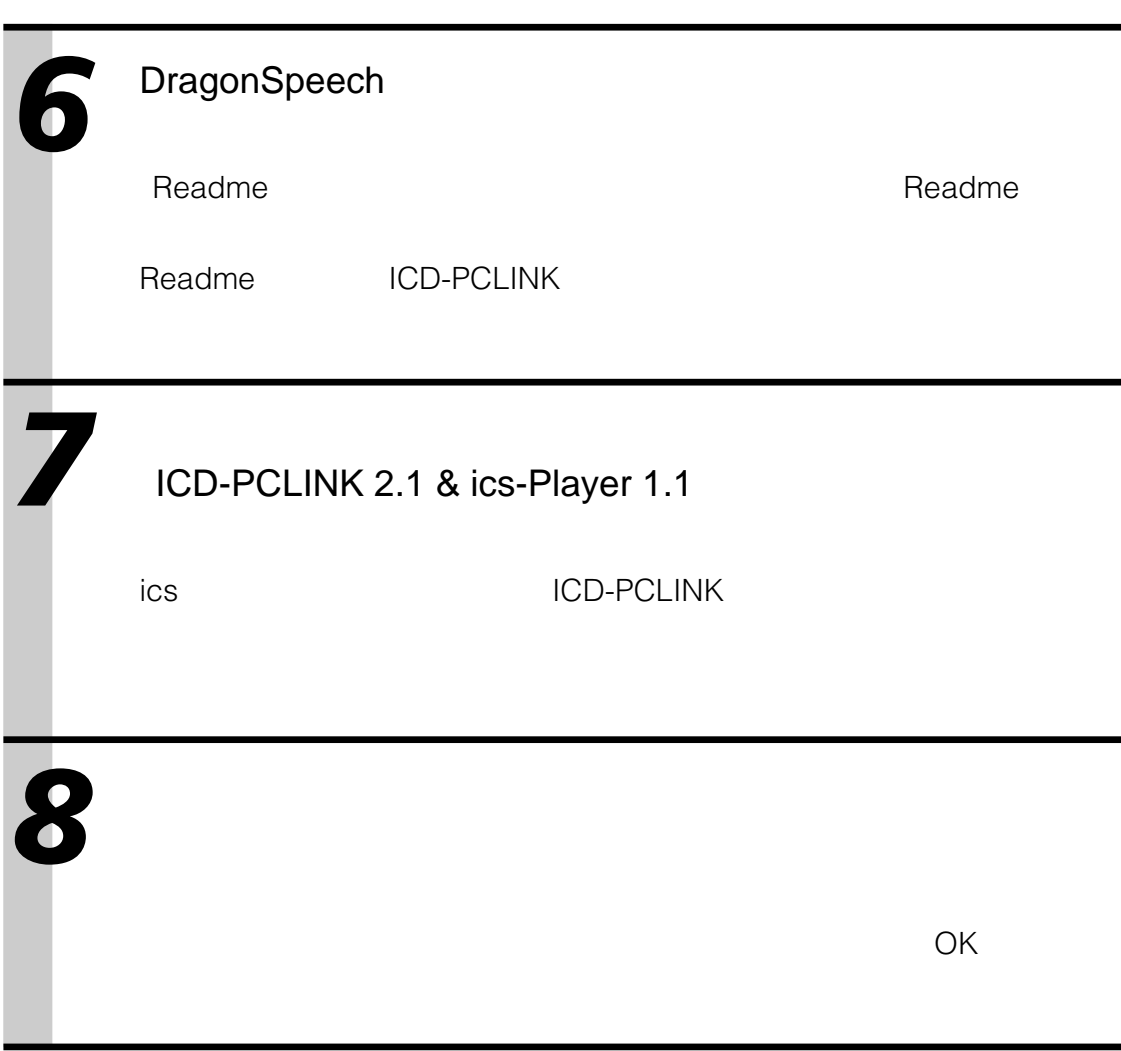

**DragonSpeech** DragonSpeech

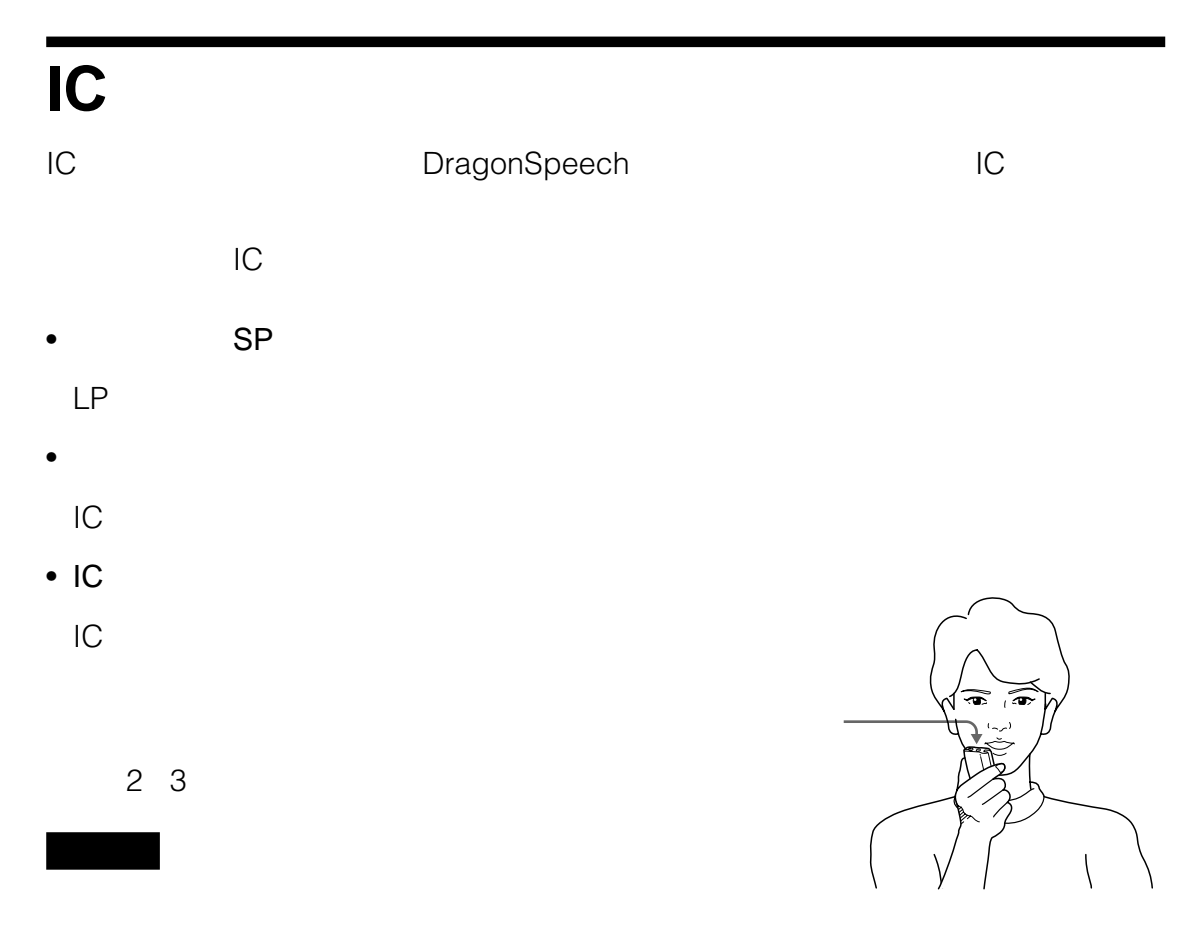

 $\mathscr{F}$  and  $\mathscr{F}$  and  $\mathscr{F}$  and

DragonSpeech またにICD-PCLINK

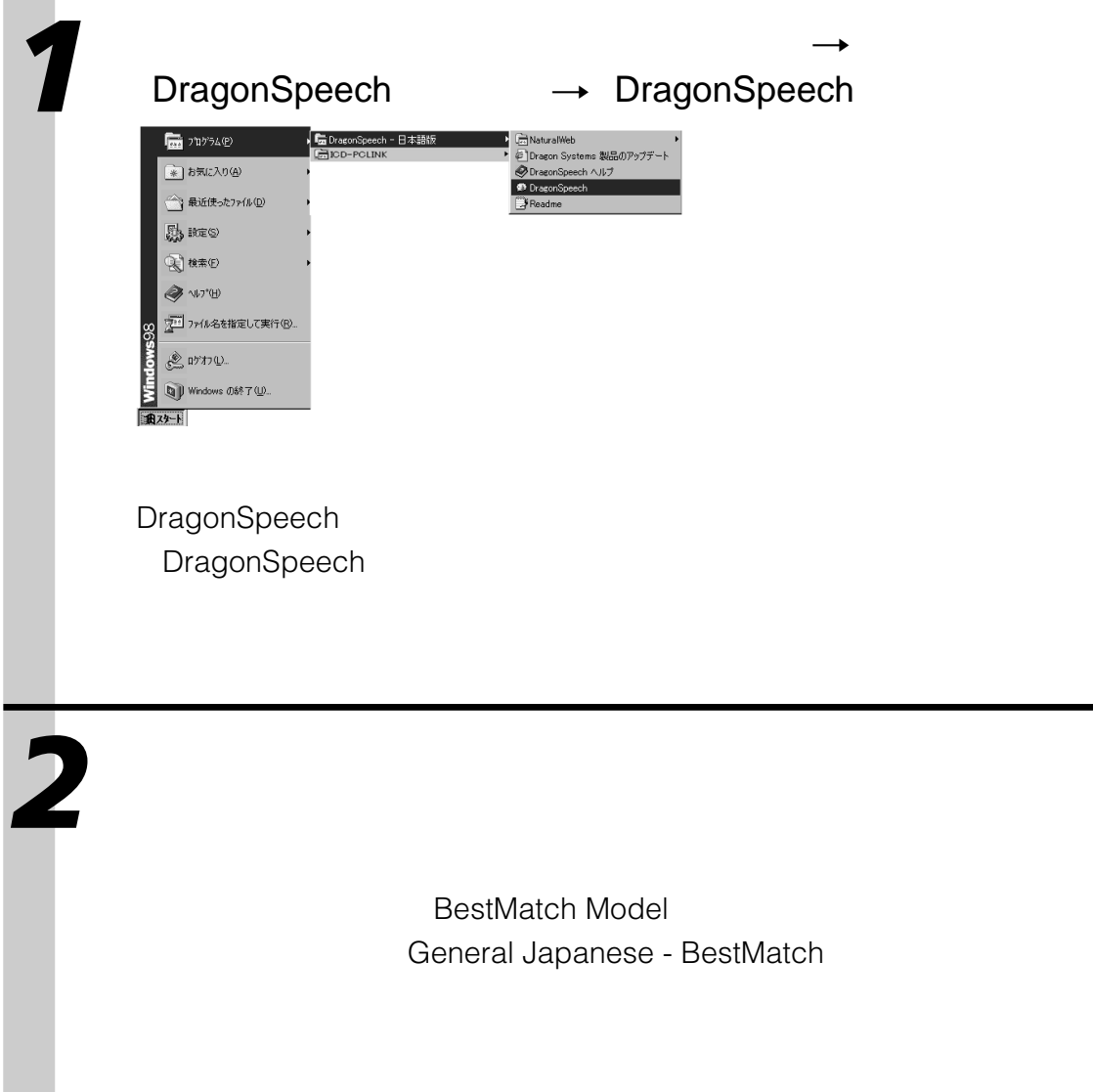

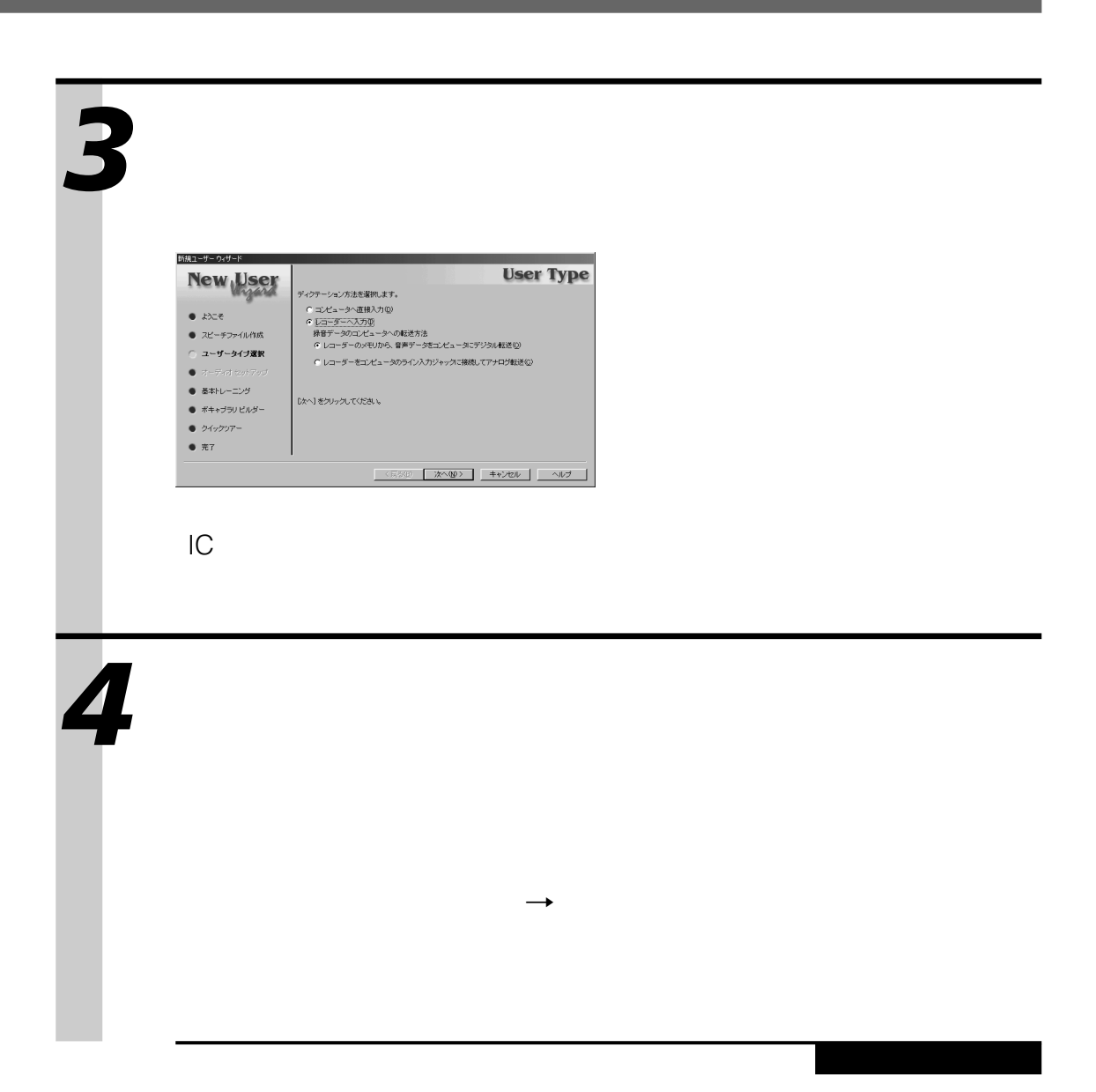

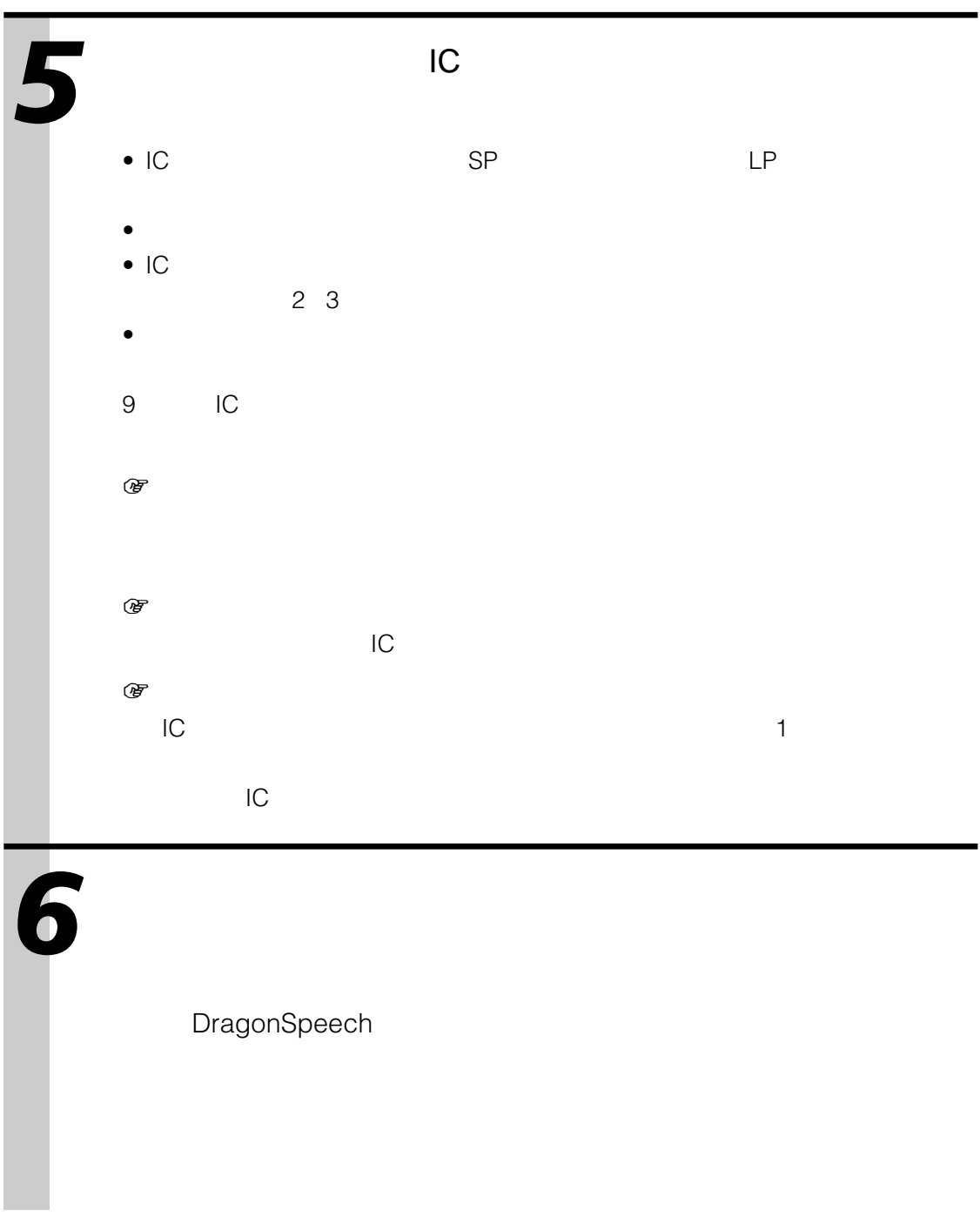

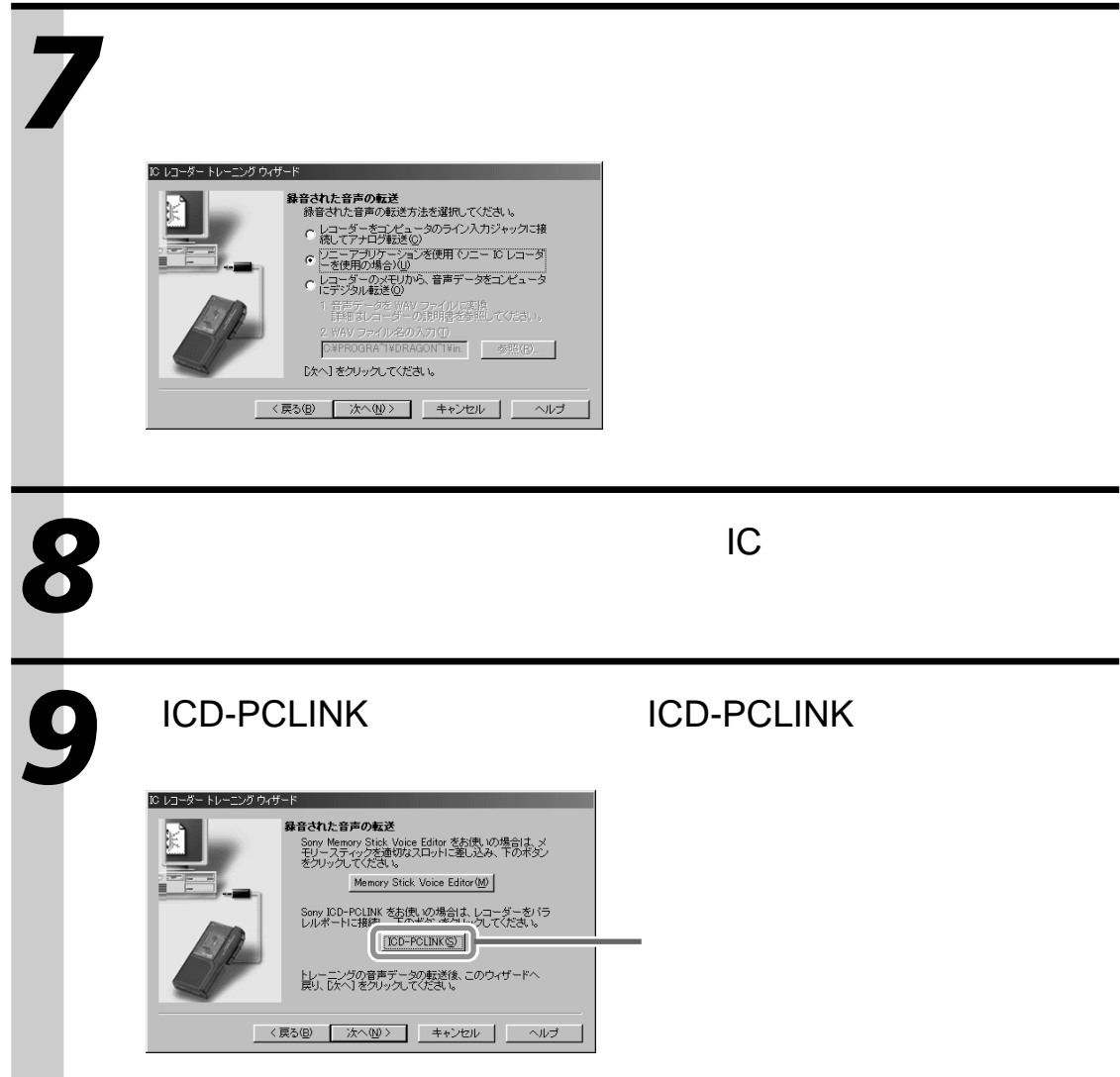

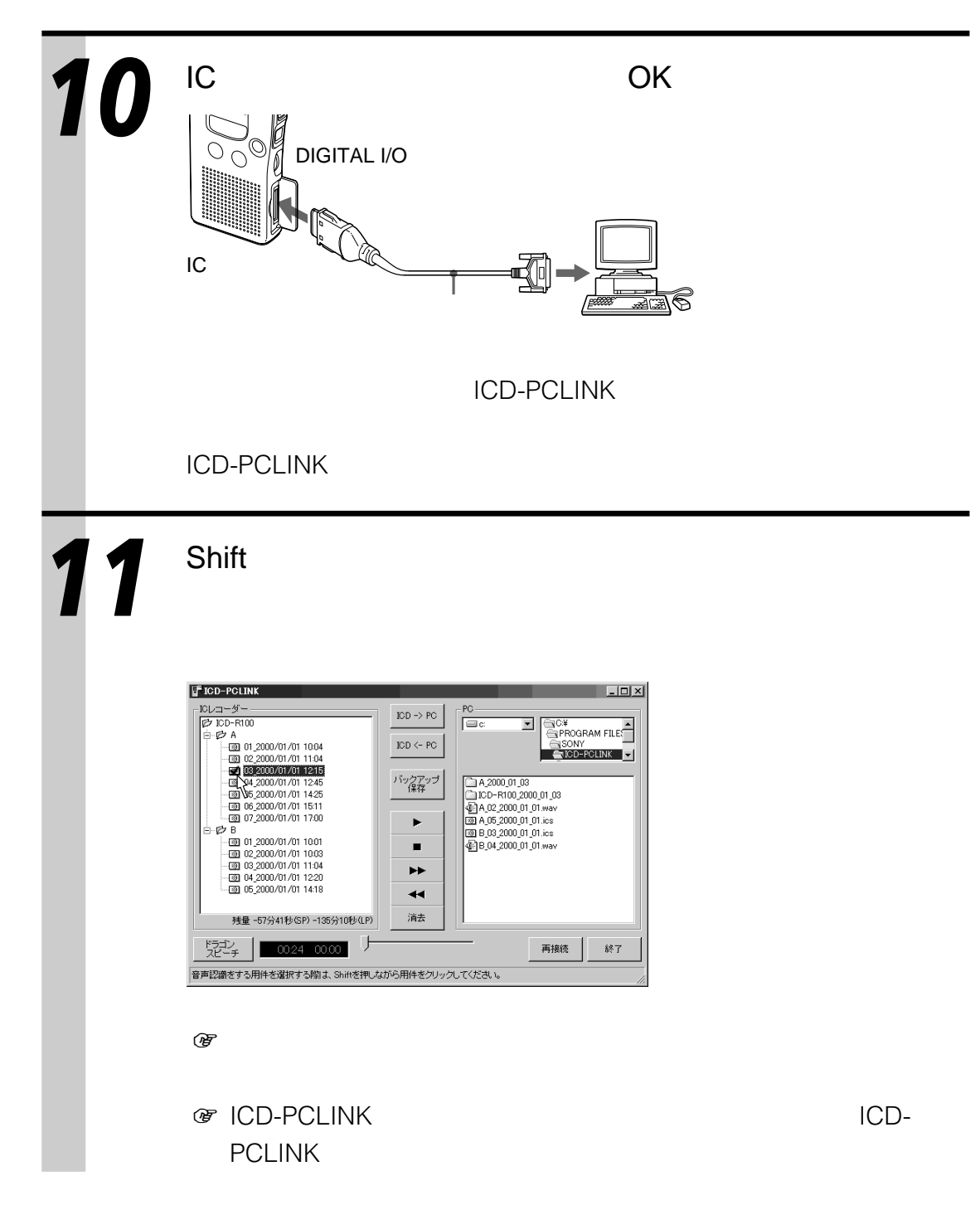

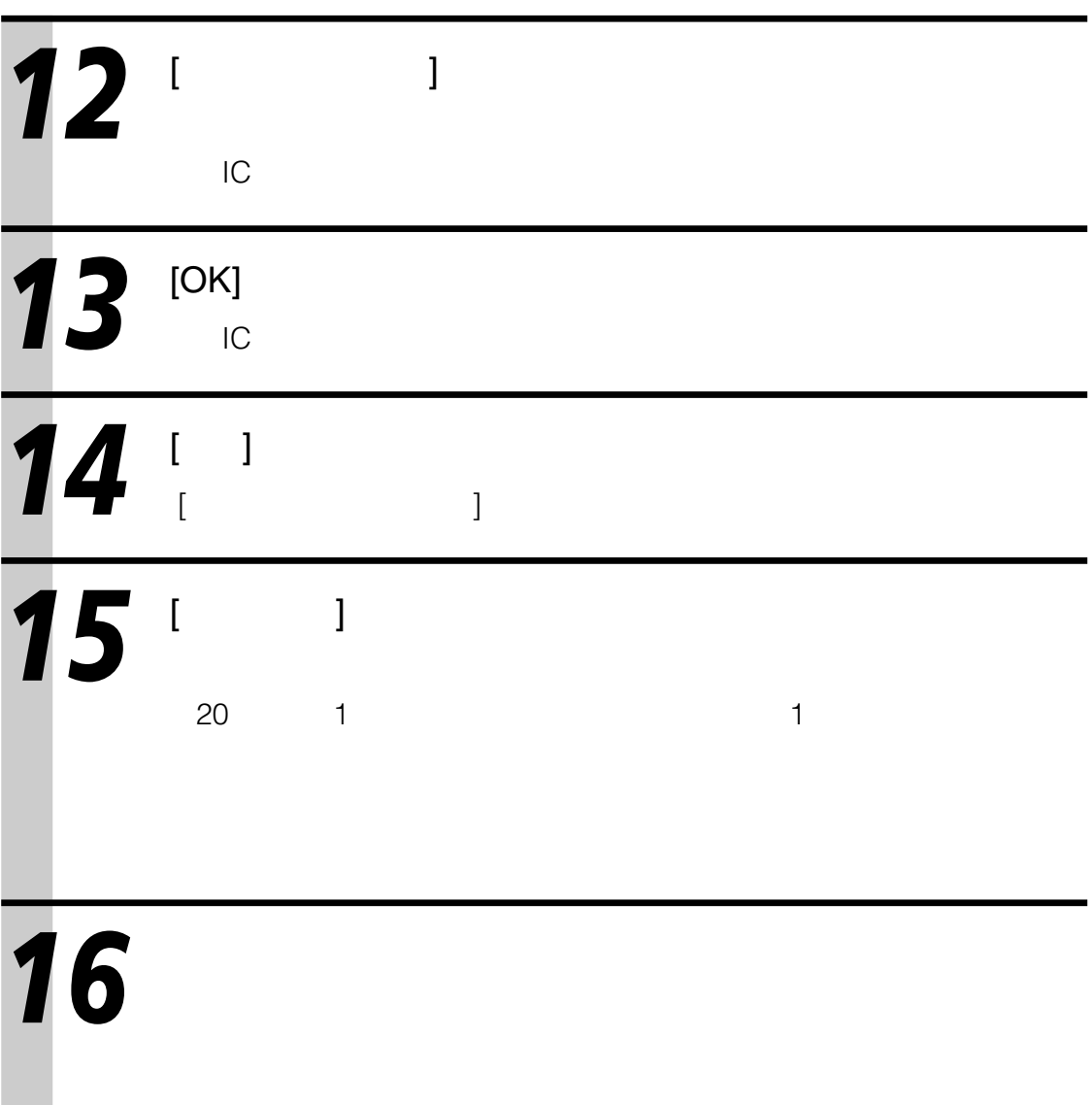

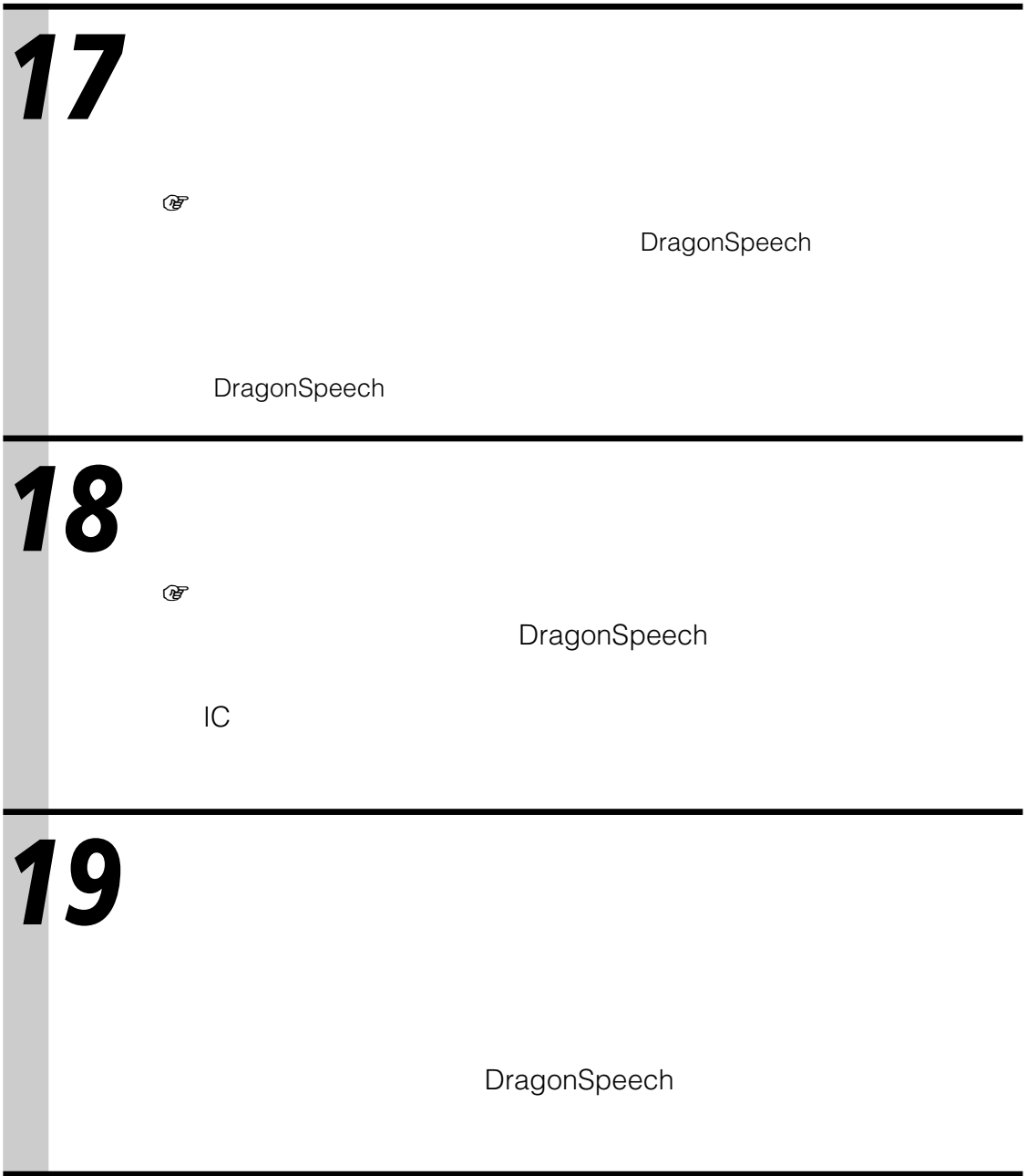

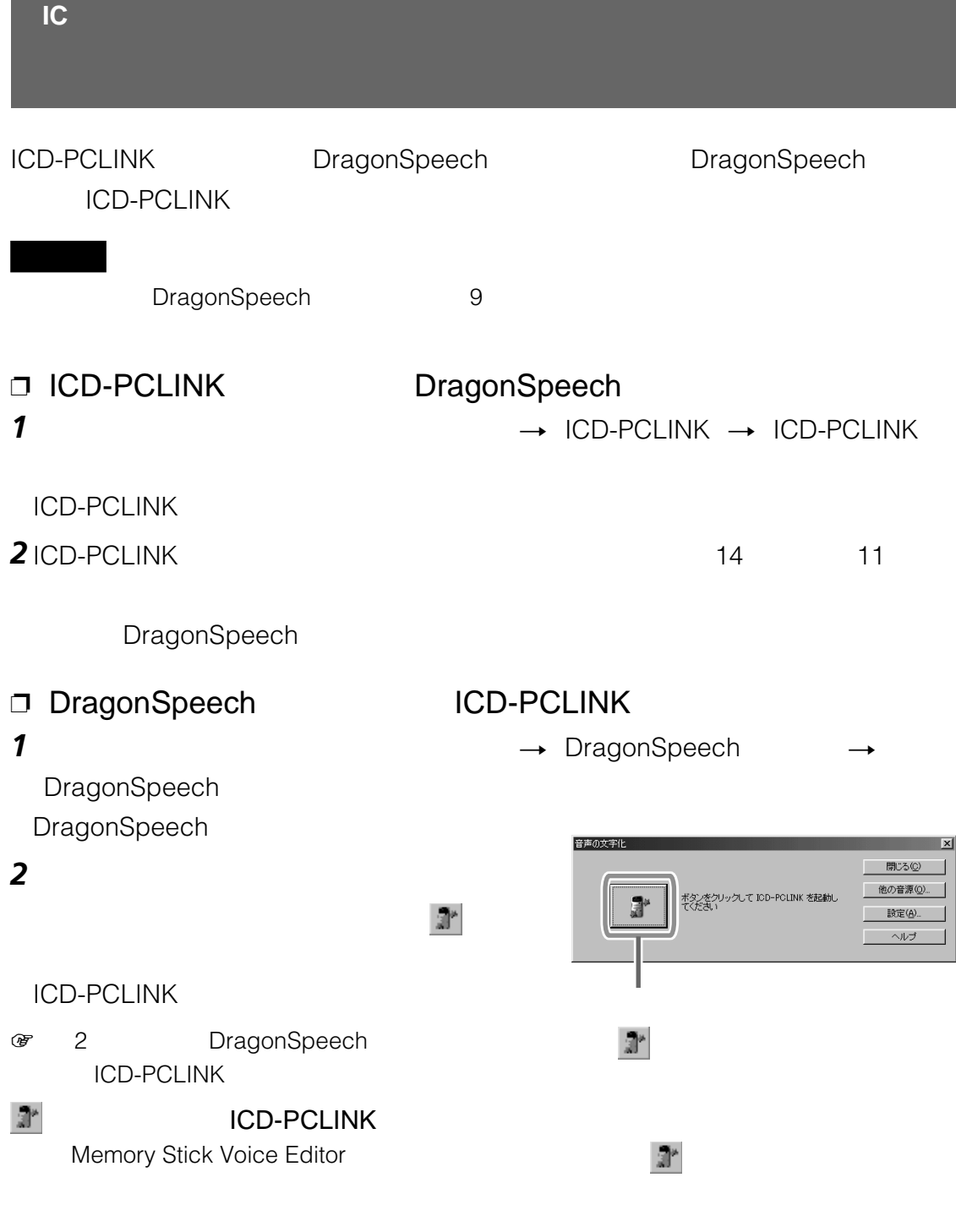

アマビルド<br>アマビルド<br>マイアライバの「<sub>で」</sub><br>マイアのアプリケーション<br>アプリケーション<br>アプリケーション<br>アプリケーション<br>アプリケーション<br>Fony ICD-

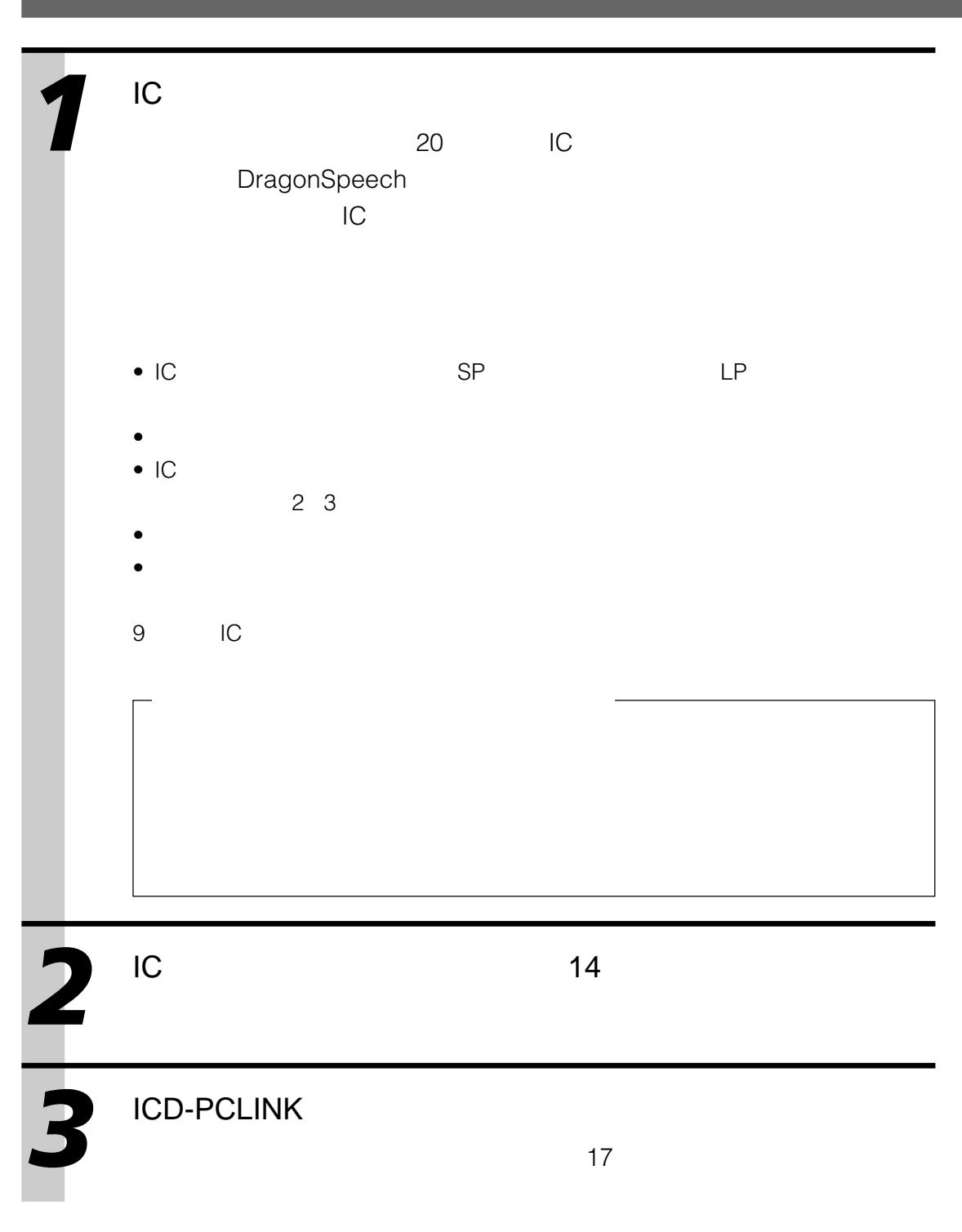

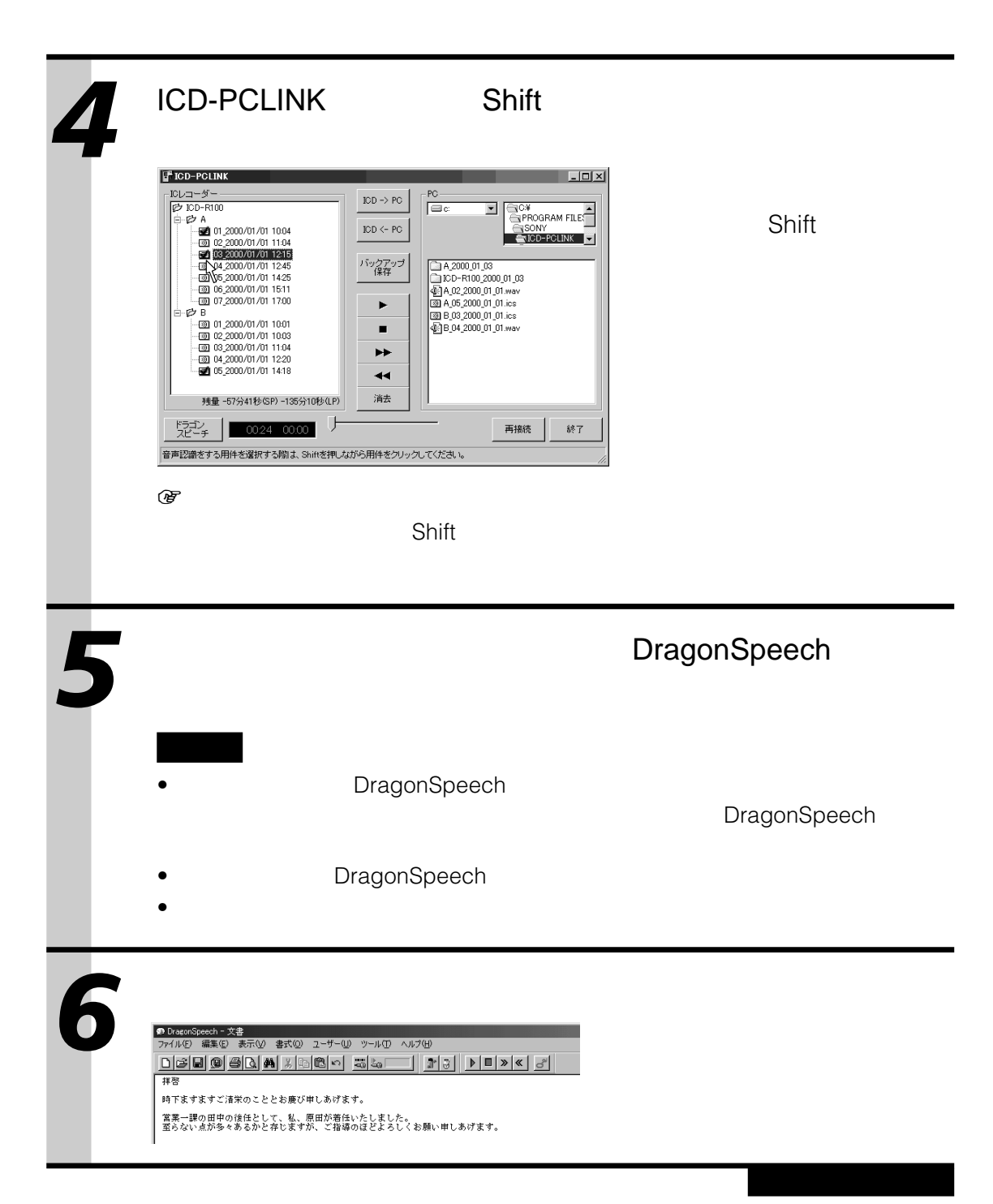

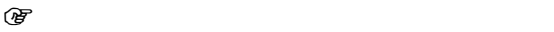

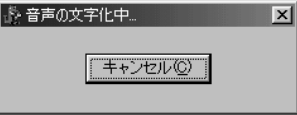

IC ショップ・コマンド

 $IC$ 

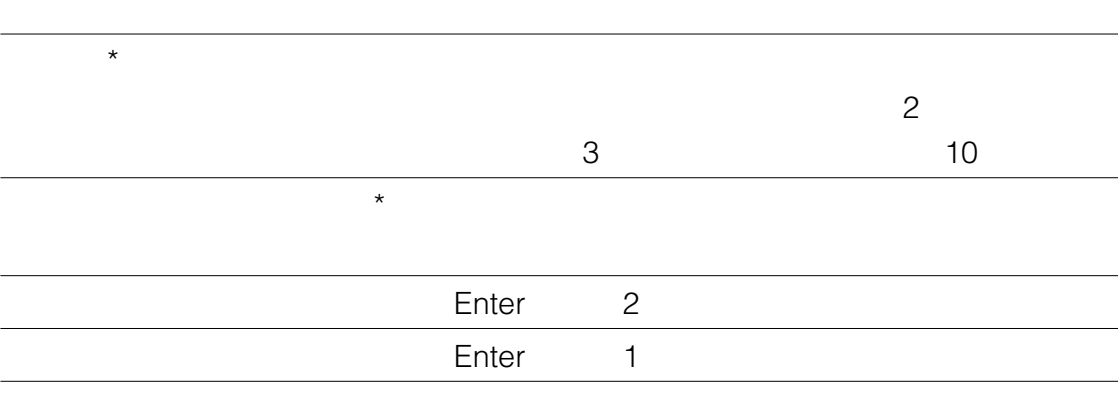

\* 2008年 \* 2008年 2019年 2019年 2019年 2019年 2019年 2019年 2019年 2019年 2019年 2019年 2019年 2019年 2019年 2019年 2019年 2019年 2019年 2019年 2019年 2019年 2019年 2019年 2019年 2019年 2019年 2019年 2019年 2019年 2019年 2019年 2019年 2019年 2019年 2019年 20

 $1$  or the contract term of the contract term of the contract term of the contract term of the contract term of the contract term of the contract term of the contract term of the contract term of the contract term of the

DragonSpeech

DragonSpeech

DragonSpeech

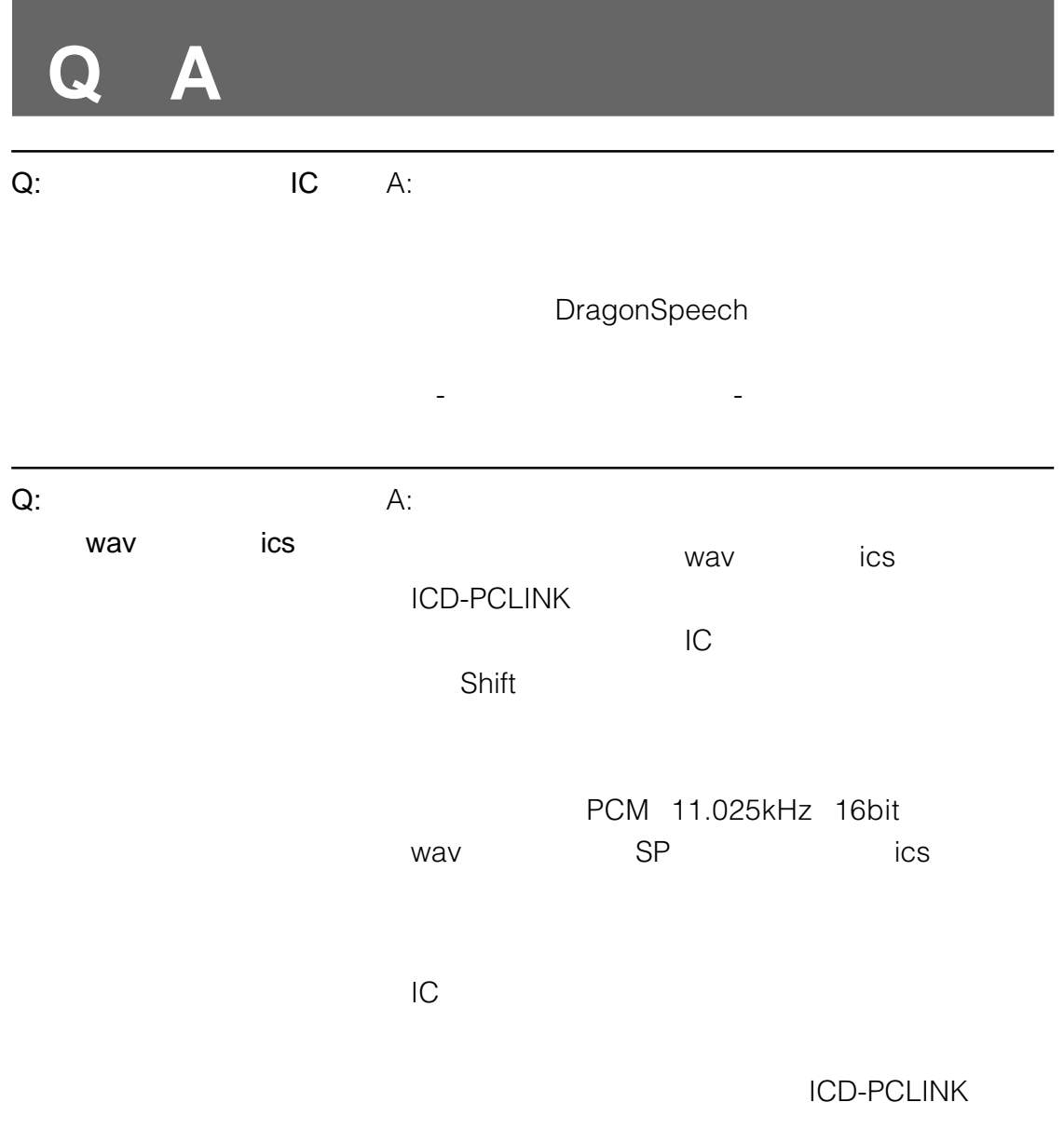

ICD-PCLINK DragonSpeech

#### **□ ICD-PCLINK**  $1$   $\rightarrow$  ICD-PCLINK  $\rightarrow$

 $\mathscr{C}$ the  $\rightarrow$ 

#### 2 and  $\overline{a}$  and  $\overline{a}$  and  $\overline{a}$

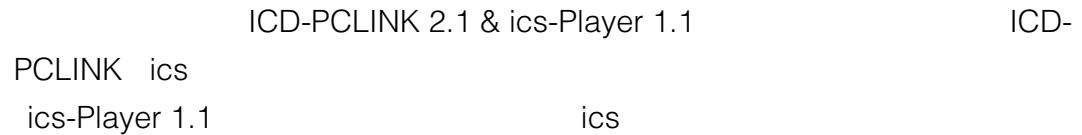

 $\rightarrow$ 

#### □ DragonSpeech

# $\bullet$

- $\bullet$
- $\blacksquare$
- 
- 
- 
- 
- 
- 
- 
- -
- 当社ではICレコーダー音声認識ソフトウェア  $\overline{a}$ めに必要な部品)を、製造打ち切り後最低6
	- -
	-
- ICKIT-W2DS
- $\bullet$
- $\bullet$
- $\bullet$   $\bullet$   $\bullet$   $\bullet$   $\bullet$   $\bullet$   $\bullet$   $\bullet$

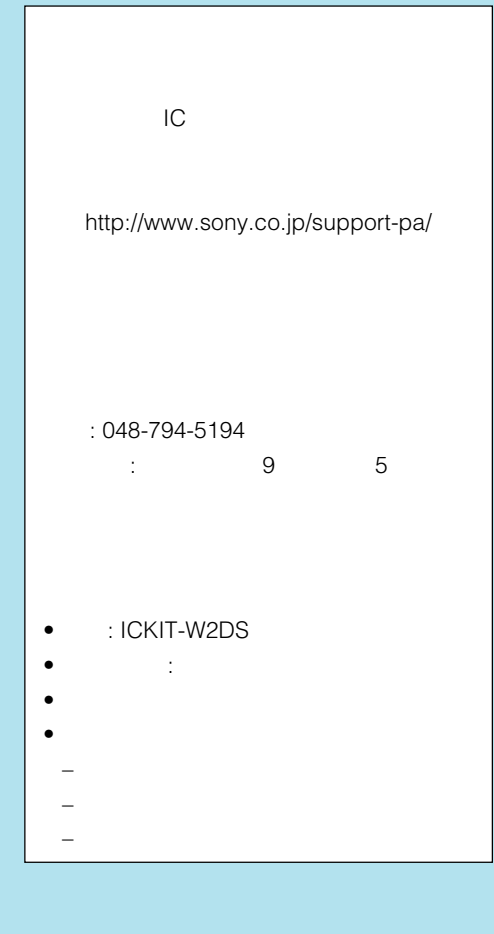

#### 141-0001 6-7-35

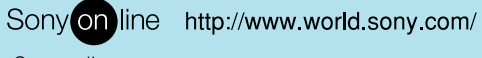

Sony online

Printed in Japan